# **Arbori de decizie. Algoritmul IDE3**

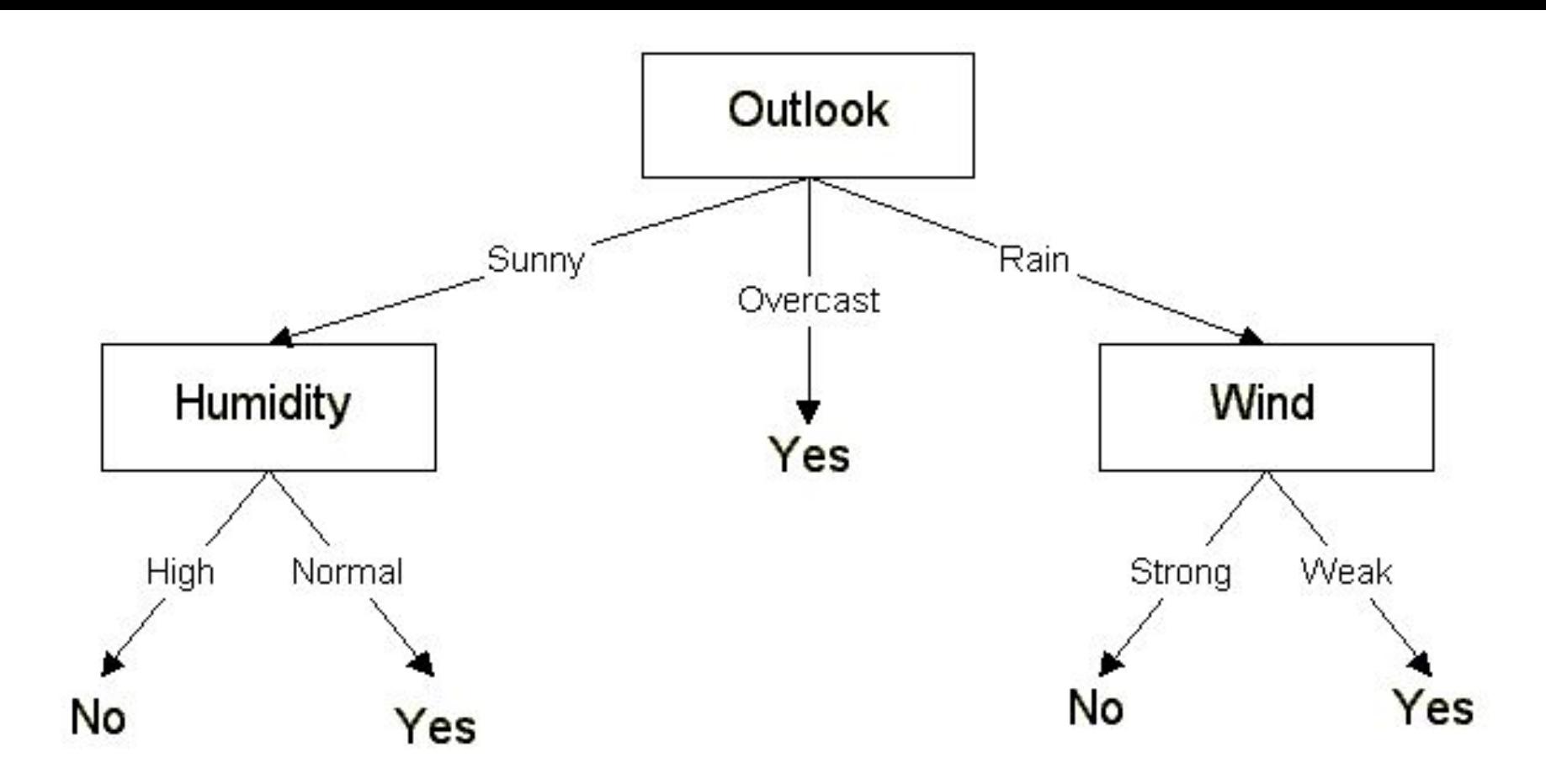

$$
H(X) = -\sum_{i=1}^n p(x_i) \log_b p(x_i),
$$

**entropy(p<sub>1</sub>, p<sub>2</sub>, .... p<sub>n</sub>) = -p<sub>1</sub> log p<sub>1</sub> - p<sub>2</sub> log p<sub>2</sub> ... - p<sub>n</sub> log p<sub>n</sub>** 

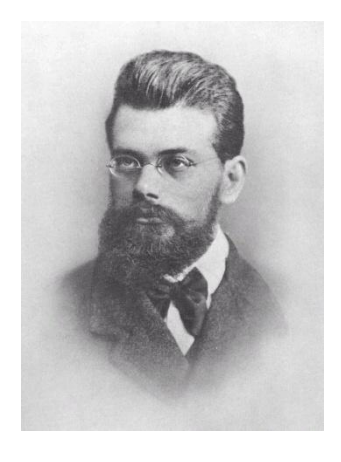

Ludwig Boltzmann 1844 - 1906 Viena *Austrian physicist and philosopher*

**The entropy law is sometimes refered to as the second law of thermodynamics**

# This second law states that for any irreversible process, entropy always increases. Entropy is a measure of disorder.

*!!! Since virtually all natural processes are irreversble, the entropy law implies that the universe is "running down"*

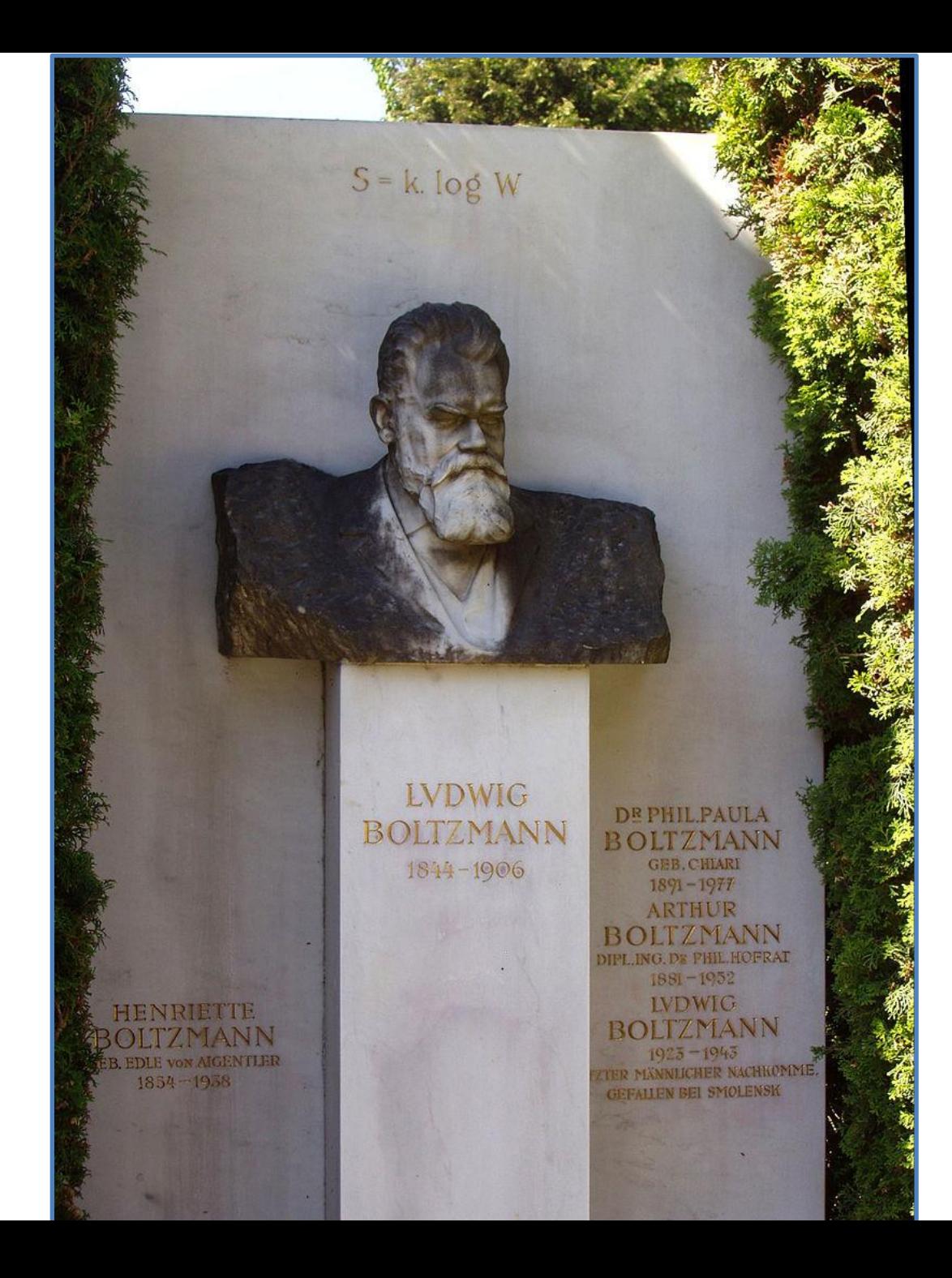

**Entropy** can be seen as a measure of the quality of energy:

*Low entropy* sources of energy are of high quality. Such energy sources have a high energy density.

*High entropy* sources of energy are closer to randomness and are therefore less available for use

## **Entropy in Information Theory**

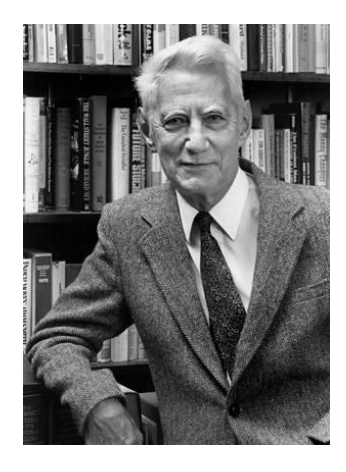

Claude Shannon 1916 –2001 *American mathematician, electrical engineer, and cryptographer known as "the father of information theory".*

- Claude Shannon transferred some of these ideas to the world of information processing. Information is associated by him with low entropy.

- Contrasted with information is "noise", randomness, high entropy.

•At the extreme of no information are random number.

- •Of course, data may only look random.
	- But there may be hidden patterns, information in the data. The whole point of ML is to dig out the patterns. The descovered patterns are usually presented as rules or decision trees. Shannon's information theory can be used to construct decision trees.

**A collection of random numbers has maximum entropy**

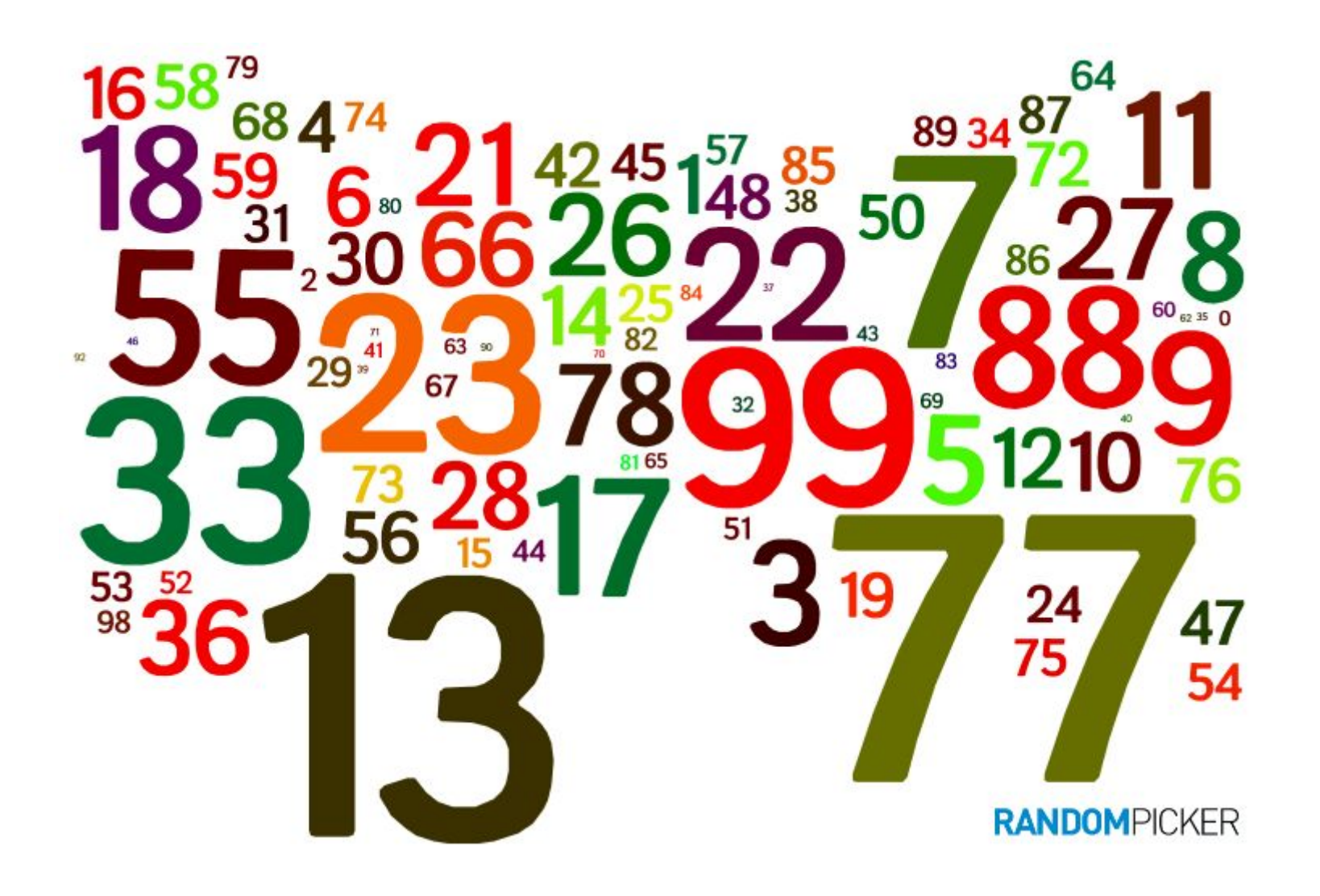

## **Entropy in Information Theory**

- Shannon defined the entropy *Η* (Greek capital letter eta) of a discrete variable *X* with possible values {*x1, ..., xn*} and probability p as:

$$
H(X) = -\sum_{i=1}^n p(x_i) \log_b p(x_i),
$$
 - wh<sub>t</sub>

measure is the *bit.*

# **Example**

•Presupunem evenimentul aruncării unui zar cu 6 fețe. Valorile variabilei *X* sunt {1,2,3,4,5,6} iar probabilitățile obținerii oricărei valori sunt egale.

-În acest caz entropia este:

$$
H(X) = -\sum_{i=1}^{6} (1/6) \log_2(1/6) = -6*(1/6) \log_2(1/6) = -\log_2(1/6) = 2.58
$$
 bits.

## Which is the best attribute?

- Aim: to get the smallest tree ❖
- Heuristic ❖
	- choose the attribute that produces the "purest" nodes
	- I.e. the greatest information gain
- ❖ Information theory: measure information in bits entropy( $p_1, p_2, ..., p_n$ ) =  $-p_1 \log p_1 - p_2 \log p_2 ... - p_n \log p_n$

## Information gain

- Amount of information gained by knowing the value of the attribute
- Entropy of distribution before the split) (entropy of distribution after it)

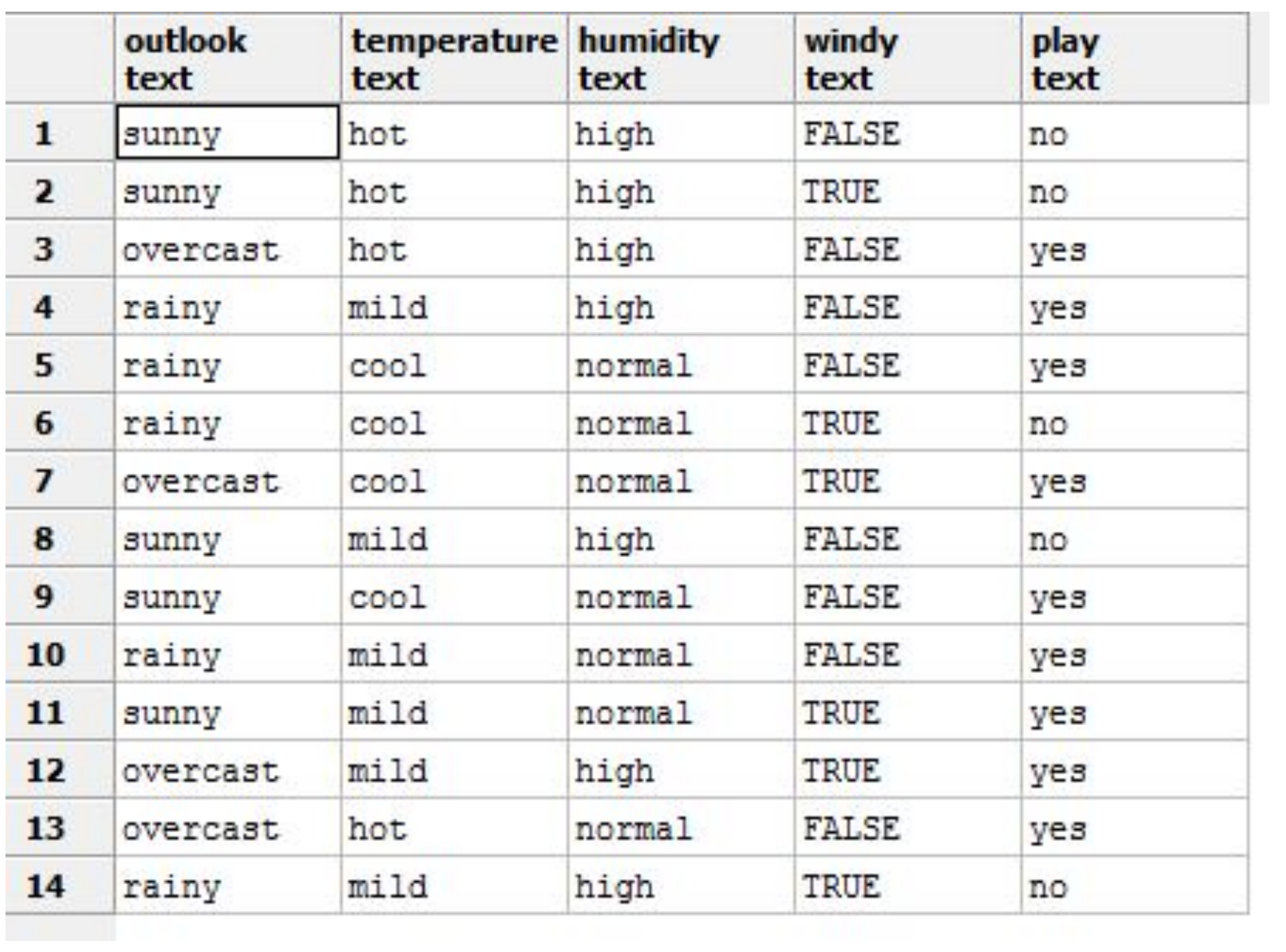

#### Which attribute to select?

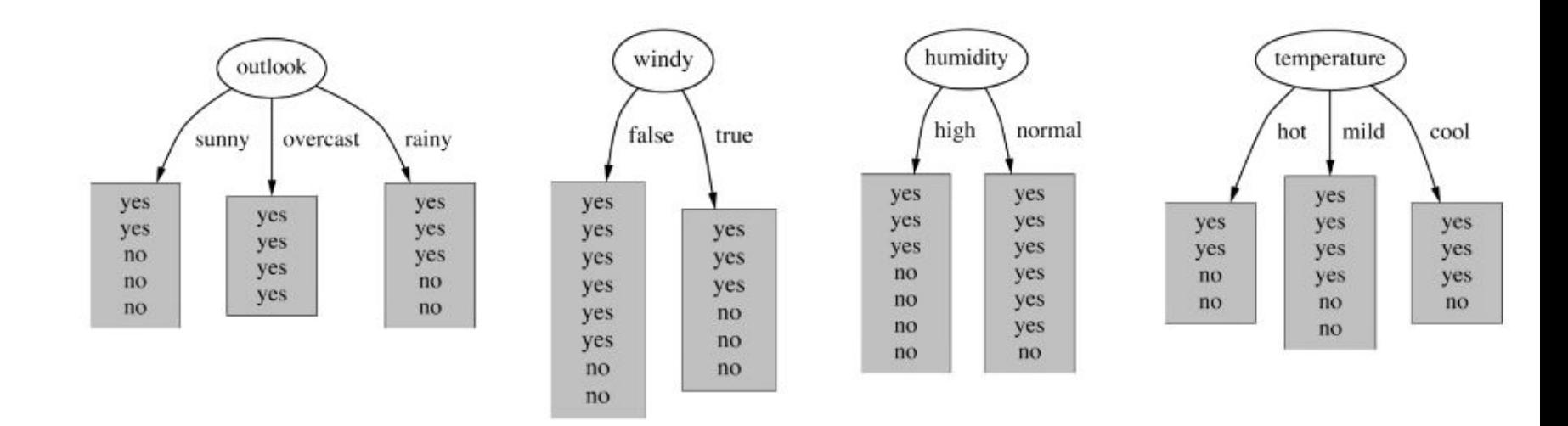

There are 14 instances: 9 yes, 5 no

TotalEntropy $([9,5]) = 0.940$  bits.

Entropyoutlook( $[2,3]$ ,  $[4,0]$ ,  $[3,2]$ ) = (5/14) \* 0.971 + (4/14) \* 0.0 + (5/14) \* 0.971 = **0.693**bits

InfoGain = 0.940 – 0.693 = 0.247 bits of information

#### Which attribute to select?

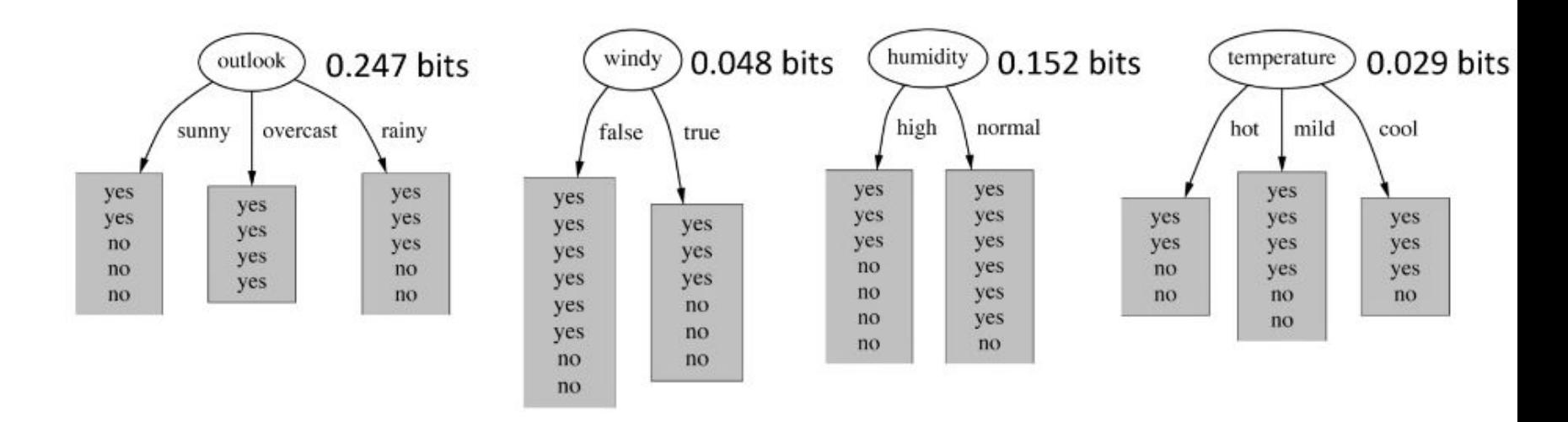

gain(outlook) =  $0.940 - 0.693 = 0.247$  bits of information. gain(temperature) =  $0.029$  bits gain(humidity) =  $0.152$  bits  $gain(windy) = 0.048$  bits

#### Which attribute to select?

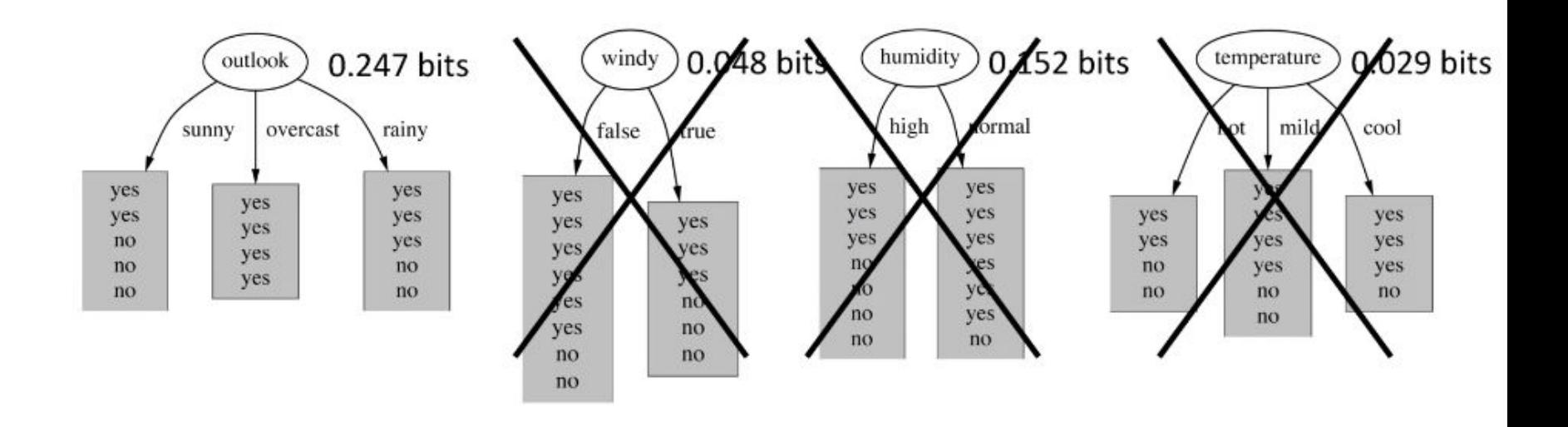

### Continue to split ...

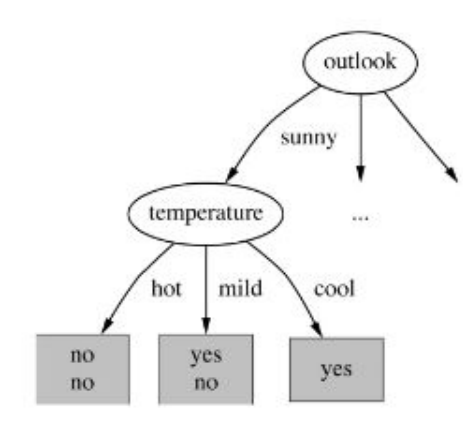

 $1.11$ 

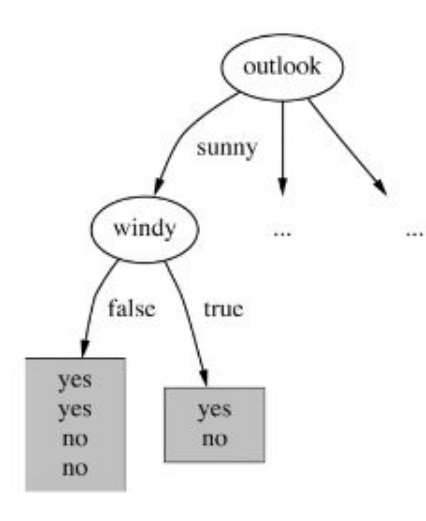

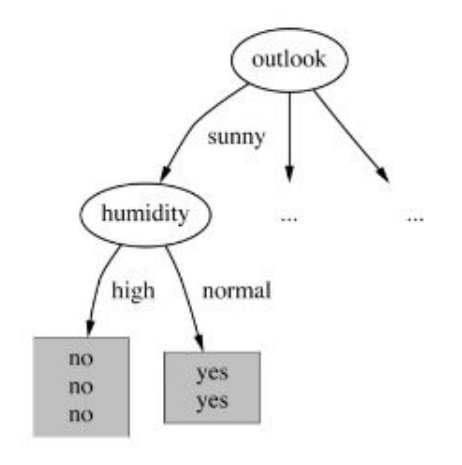

 $gain(temperature) = 0.571 bits$  $gain(windy)$  = 0.020 bits  $gain(humidity)$  = 0.971 bits

### Continue to split ...

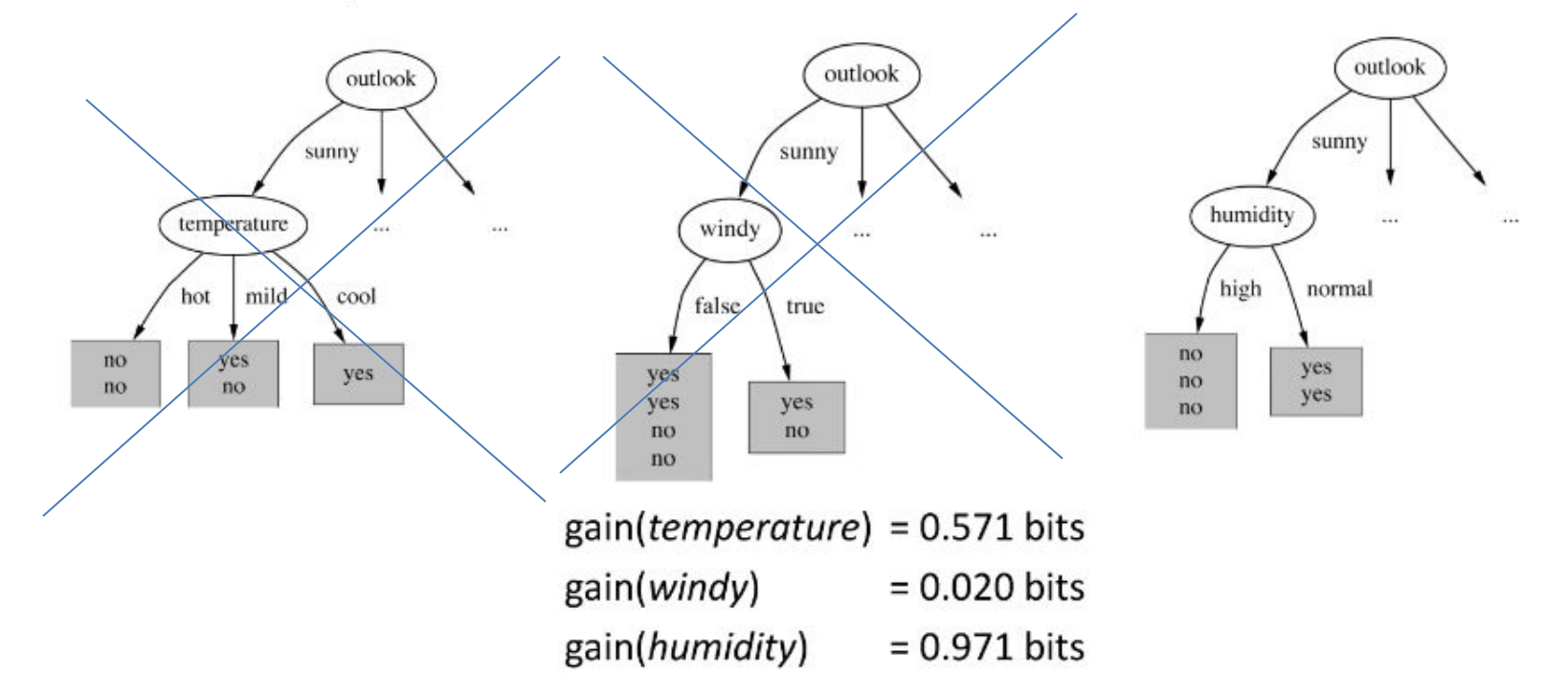

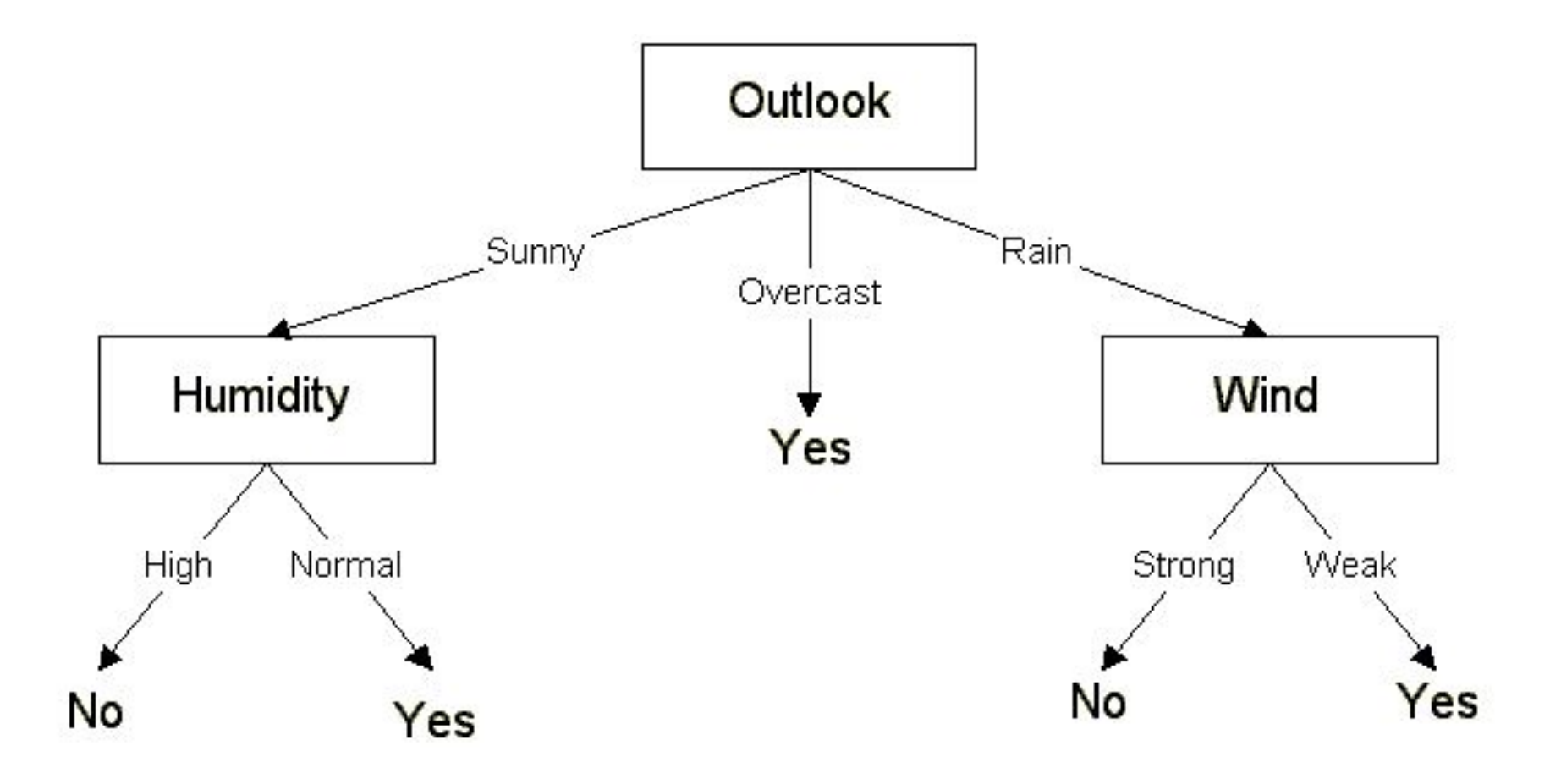

# Thank you